#### **Génie Logiciel**

Chapitre 4:

#### **Diagrammes de classes et d'objets UML : vue statique**

Niveau: 3<sup>ième</sup> année License informatique Année: 2023/2024

# Diagrammes de classes UML

# Objectif

- Les *diagrammes de cas d'utilisation* modélisent à *QUOI* sert le système.
- Le système est composé d'objets qui interagissent entre eux et avec les acteurs pour réaliser ces cas d'utilisation.
- **Les diagrammes de classes** permettent de spécifier la structure et les liens entre les objets dont le système est composé.

### Exemple de diagramme de classes

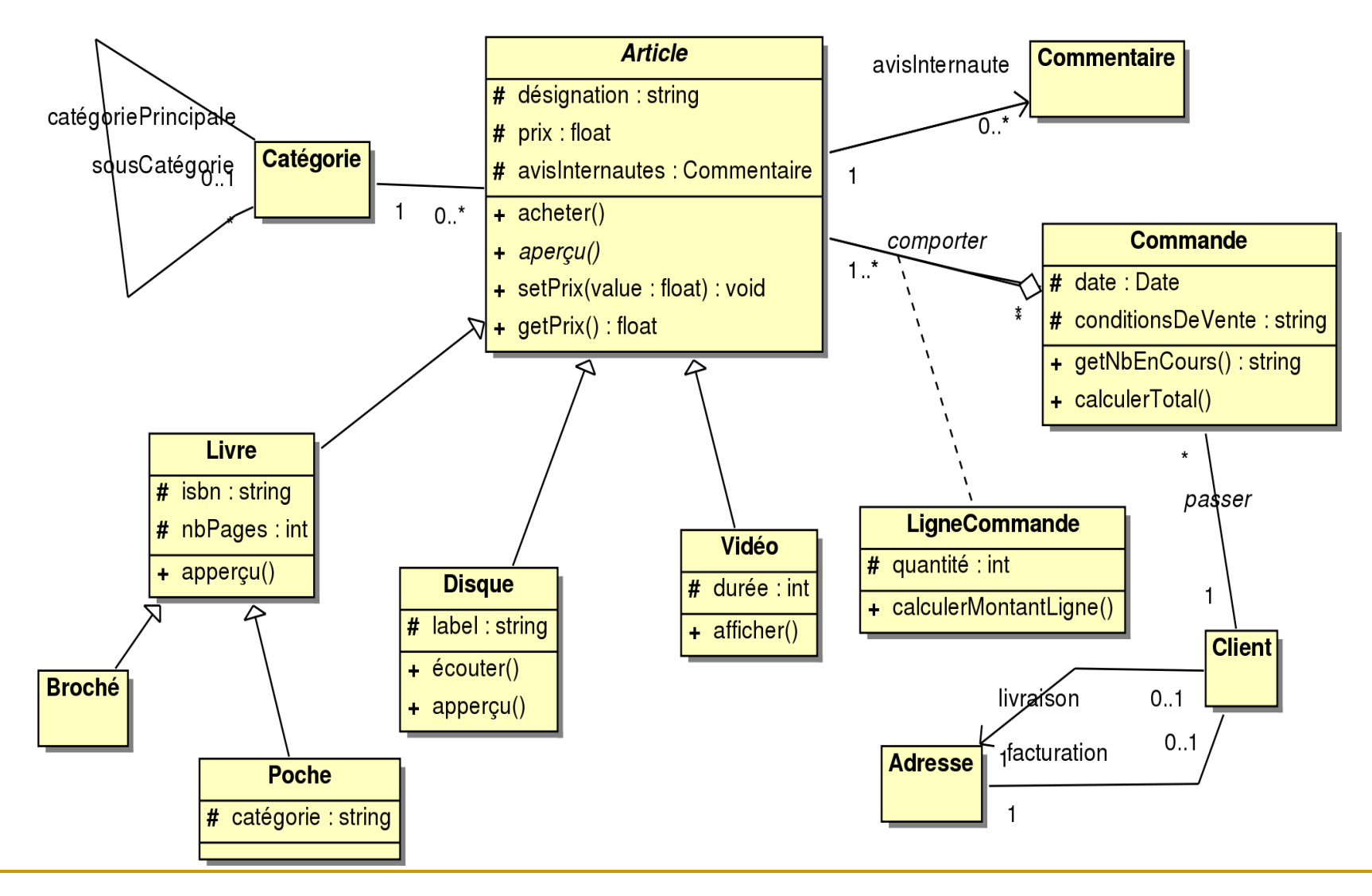

### Concepts et instances

#### Une *instance* est la concrétisation d'un **concept** abstrait.

- □ Concept : Stylo
- **□** Instance : le stylo que vous utilisez à ce moment précis est une instance du concept stylo : il a sa propre forme, sa propre couleur, son propre niveau d'usure, etc.

#### Un *objet* est une instance d'une **classe**

- Classe : Vidéo
- Objets : Pink Floyd (Live à Pompey), 2001 Odyssée de l'Espace etc.

Une classe décrit un *type* d'objets concrets.

□ Une classe spécifie la manière dont tous les objets de même type seront décrits (désignation, label, auteur, etc).

#### Un *lien* est une instance **d'association**.

- Association : Concept « avis d'internaute » qui lie commentaire et article
- □ Lien : instance [Jean avec son avis négatif], [Paul avec son avis positif]

# Classes et objets

- Une *classe* est la description d'un ensemble d'objets ayant une sémantique, des attributs, des méthodes et des relations en commun. Elle spécifie l'ensemble des caractéristiques qui composent des objets de même type.
	- Une classe est composée d'un *nom*, *d'attributs* et *d'opérations*.
	- Selon l'avancement de la modélisation, ces informations ne sont pas forcement toutes connues.

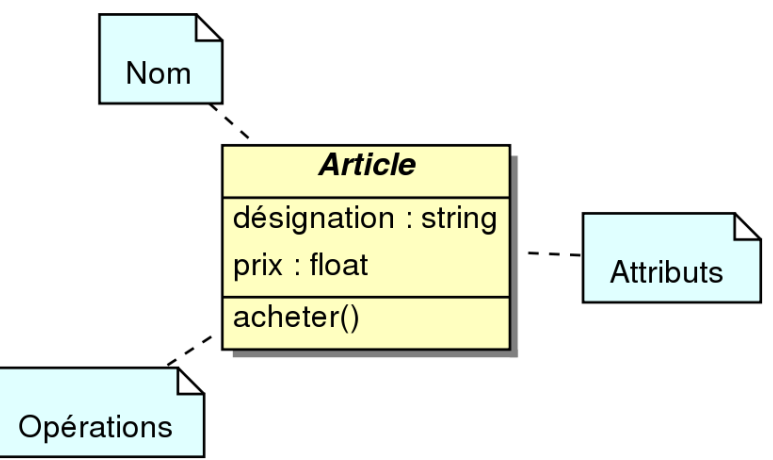

 D'autres compartiments peuvent être ajoutés : **responsabilités**, **exceptions**, etc.

# Propriétés : attributs et opérations

- Les attributs et les opérations sont les propriétés d'une classe. Leur nom commence par une minuscule.
	- Un attribut décrit une donnée de la classe.
		- Les types des attributs et leurs initialisations ainsi que les modificateurs d'accès peuvent être précisés dans le modèle
		- Les attributs prennent des valeurs lorsque la classe est instanciée : ils sont en quelque sorte des variables attachées aux objets.
	- Une opération est un service offert par la classe (un traitement que les objets correspondant peuvent effectuer).

#### Compartiment des attributs

- Un attribut peut être initialisé et sa visibilité est définie lors de sa déclaration.
- **Syntaxe** de la déclaration d'un attribut :

modifAcces nomAtt : nomClasse [ multi ]= valeurInit

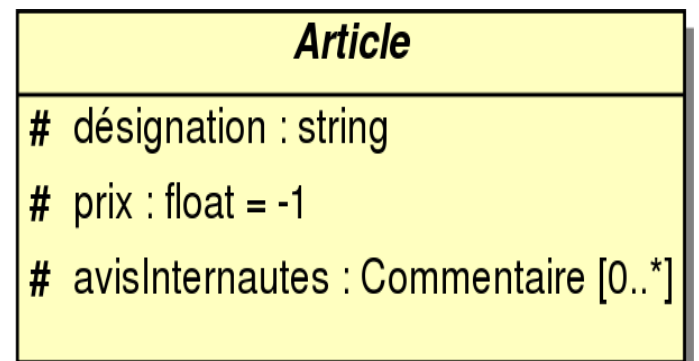

### Compartiment des opérations

- **Une opération est définie par son ainsi que par les types de ses** paramètres et le type de sa valeur de retour.
- **La syntaxe de la déclaration d'une opération** est la suivante : modifAcces nomOperation ( parametres ): ClasseRetour
- **La syntaxe de la liste des paramètres** est la suivante : nomClasse1 nomParam1 , ... , nomClasseN nomParamN

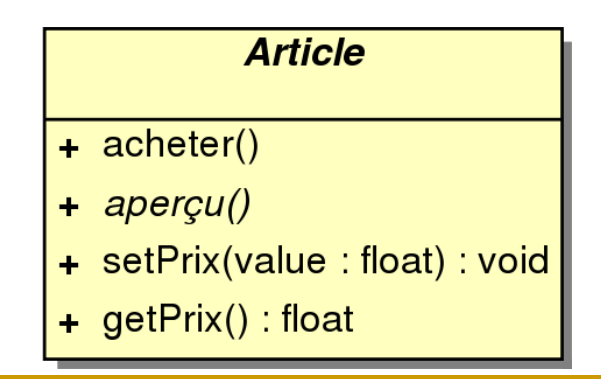

### Méthodes et Opérations

- Une opération est la spécification d'une méthode (sa signature) indépendamment de son implantation.
	- □ UML 2 autorise également la définition des opérations dans n'importe quel langage donné.

#### Relations entre classes

- Une relation d'héritage est une relation de généralisation/spécialisation permettant l'abstraction.
- **Une dépendance est une relation unidirectionnelle** exprimant une dépendance sémantique entre les éléments du modèle (flèche ouverte pointillée).
- **Une association représente une relation sémantique** entre les objets d'une classe.
- **Une relation d'agrégation décrit une relation de** contenance ou de composition.

#### Association

Une association est une relation structurelle entre objets.

- □ Une association est souvent utilisée pour représenter les liens possibles entre objets de classes données.
- □ Elle est représentée par un trait entre classes.

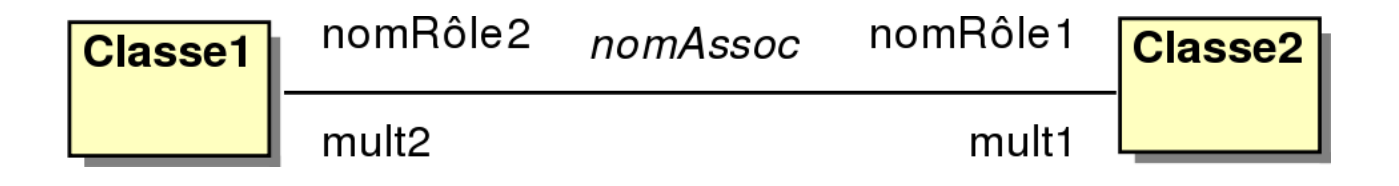

#### Multiplicités des associations

- La notion de multiplicité permet le contrôle du nombre d'objets intervenant dans chaque instance d'une association.
	- Exemple : un article n'appartient qu'à une seule catégorie (1) ; une catégorie concerne plus de 0 articles, sans maximum (\*).

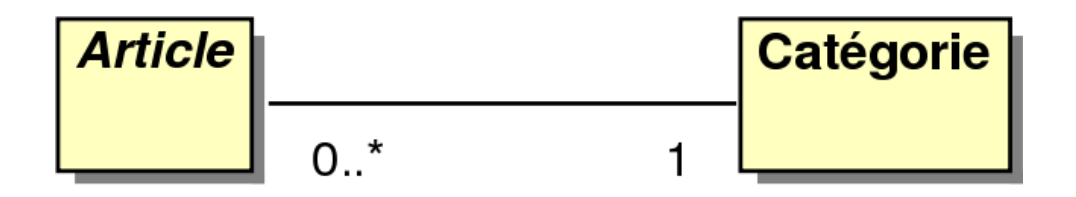

- La syntaxe est MultMin..MultMax.
	- $\bullet$  « \* » à la place de MultMax signie plusieurs sans préciser de nombre.
	- □ « n..n » se note aussi « n », et « 0..\* » se note « \* ».

# Navigabilité d'une association

- La navigabilité permet de spécifier dans quel(s) sens il est possible de traverser l'association à l'exécution.
- On restreint la navigabilité d'une association à un seul sens à l'aide d'une flèche.

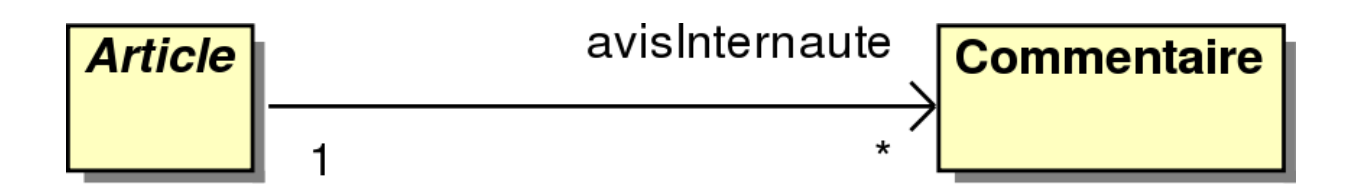

- **Exemple** : Connaissant un article on connaît les commentaires, mais pas l'inverse.
- On peut aussi représenter les associations navigables dans un seul sens par des attributs.
	- **Exemple** : En ajoutant un attribut **avisInternaute** de classe Commentaire à la place de l'association.

#### Associations réflexives

- L'association la plus utilisée est l'association binaire (reliant deux classes).
- **Parfois, les deux extrémités de l'association pointent** vers le même classeur. Dans ce cas, l'association est dite réflexive .

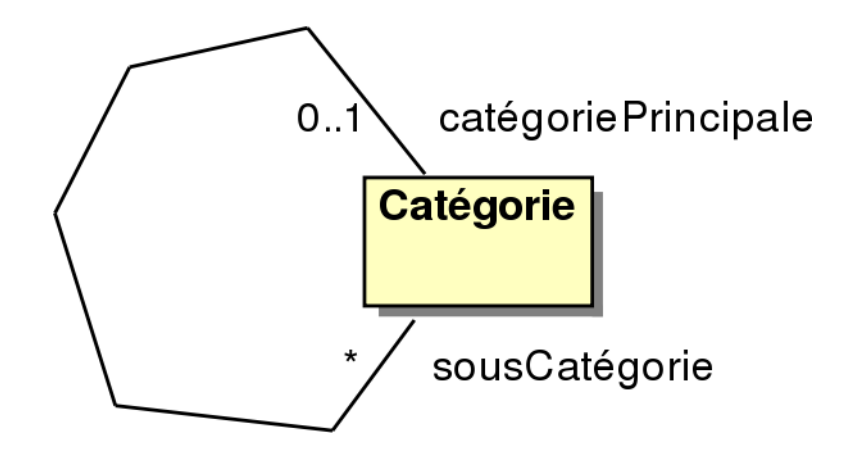

#### Classe-association

- **Une association peut être raffinée et avoir ses propres** attributs, qui ne sont disponibles dans aucune des classes qu'elle lie.
- Comme, dans le modèle objet, seules les classes peuvent avoir des attributs, cette association devient alors une classe appelée « *classe-association* ».

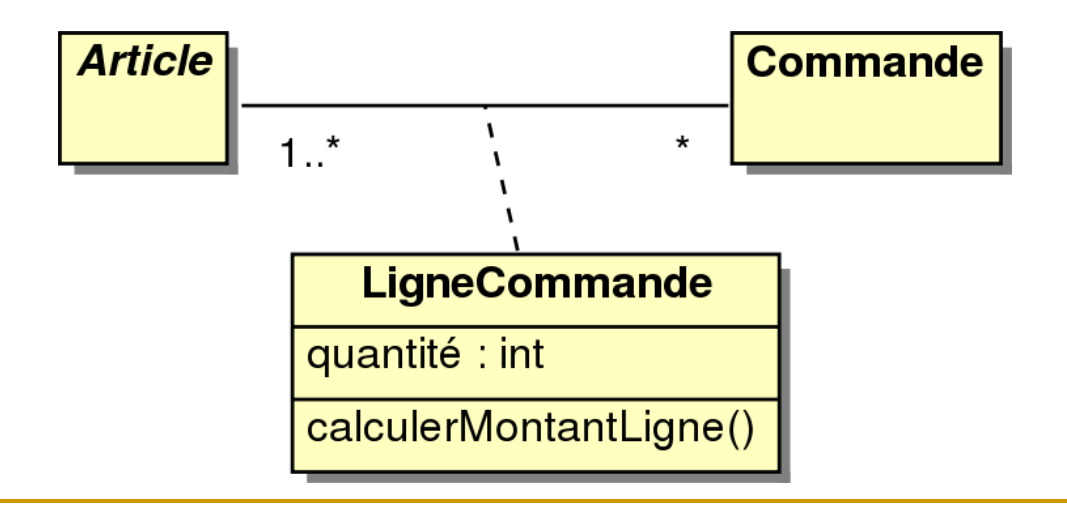

#### Associations n-aires

- **Une association n-aire lie plus de deux classes.**
- **Notation avec un losange central pouvant éventuellement accueillir** une classe-association.
- La multiplicité de chaque classe s'applique à une instance du losange.

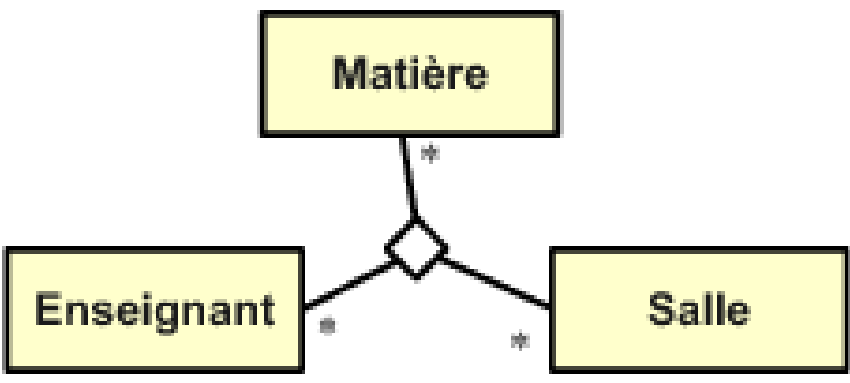

 Les associations n-aires sont peu fréquentes et concernent surtout les cas où les multiplicités sont toutes « \* » . Dans la plupart des cas, on utilisera plus avantageusement des classes-association ou plusieurs relations binaires.

# Association de type agrégation

- **Une agrégation est une forme particulière** d'association. Elle représente la relation d'inclusion d'un élément dans un ensemble.
- On représente l'agrégation par l'ajout d'un losange vide du côté de l'agrégat.
- **Une agrégation dénote une relation d'un ensemble** à ses parties. L'ensemble est l'agrégat et la partie l'agrégé.

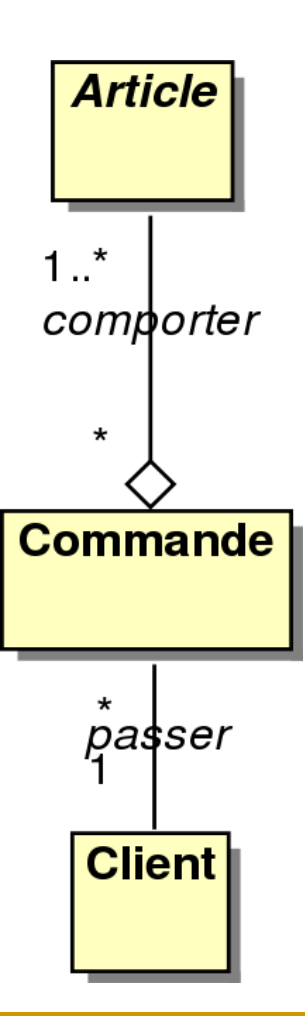

# Association de type composition

- La relation de composition décrit une **contenance** structurelle entre instances (agrégation forte). On utilise un losange plein.
	- La destruction et la copie de l'objet composite (l'ensemble) impliquent respectivement la destruction ou la copie de ses composants (les parties).
	- Une instance de la partie n'appartient jamais à plus d'une instance de l'élément composite.

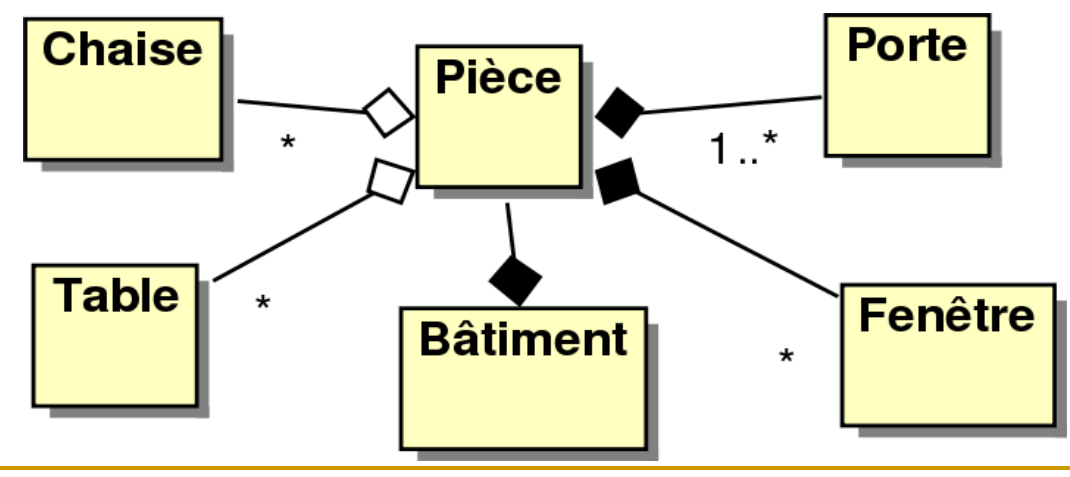

# Relation d'héritage

L'héritage une relation de spécialisation/généralisation.

- □ Les éléments spécialisés héritent de la structure et du comportement des éléments plus généraux (attributs et opérations)
- **Exemple** : Par héritage d'Article, un livre a d'office un prix, une désignation et une opération acheter(), sans qu'il soit nécessaire de le préciser

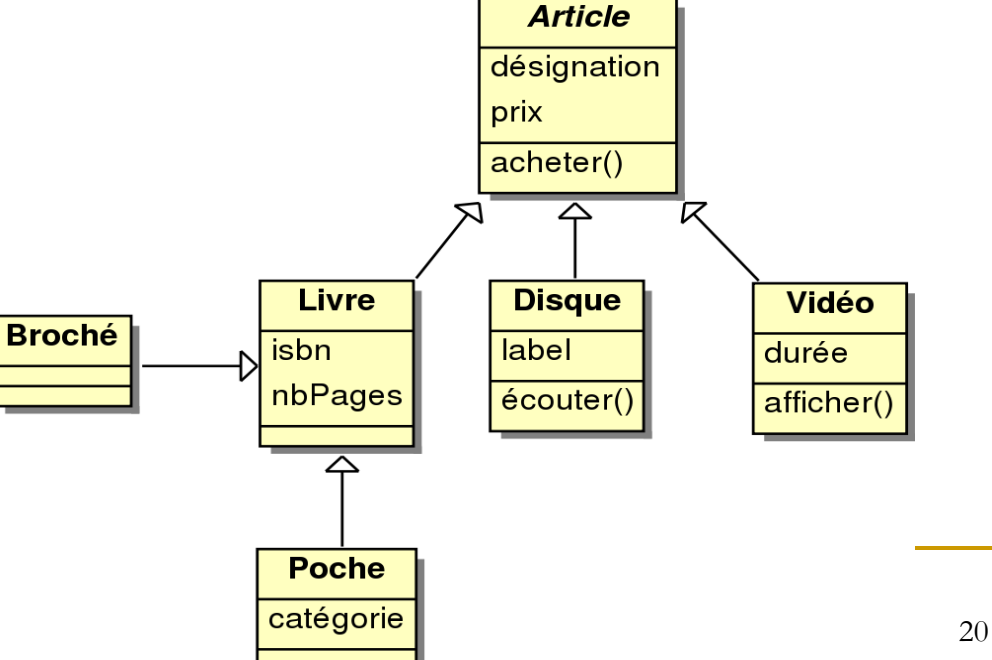

# Encapsulation

- **L'encapsulation est un principe de conception consistant à protéger** le cœur d'un système des accès **intempestifs** venant de l'extérieur.
- En UML, utilisation de modificateurs d'accès sur les attributs ou les classes :
	- **Public** ou **« + »** : propriété ou classe visible partout
	- **Protected** ou **« # »**. propriété ou classe visible dans la classe et par tous ses descendants.
	- **Private** ou **« - »** : propriété ou classe visible uniquement dans la classe
	- **Package**, ou **« ~ »** : propriété ou classe visible uniquement dans le paquetage
- Il n'y a pas de visibilité par défaut .

# Package (paquetage)

- Les packages contiennent des éléments de modèle de haut niveau, comme des classes, des diagrammes de cas d'utilisation ou d'autres packages. On organise les éléments modélisés en packages et sous-packages.
	- Visible: Exemple d'encapsulation - attributPublic - attributProtected - attributPackage Package2 Package1 **Classe4 Classe1** attributPrivé **Classe2** attributPackage attributProtected # attributPublic Visible: - attributPublic Visible : **Classe3** - attributPublic - attributPackage
- Les modificateurs d'accès sont également applicables aux opérations.

# Relation d'héritage et propriétés

- La classe enfant possède toutes les propriétés de ses classes parents (attributs et opérations)
	- □ La classe enfant est la classe spécialisée (ici Livre)
	- **□** La classe parent est la classe générale (ici Article)
- **Toutefois, elle n'a pas accès aux propriétés privées.**

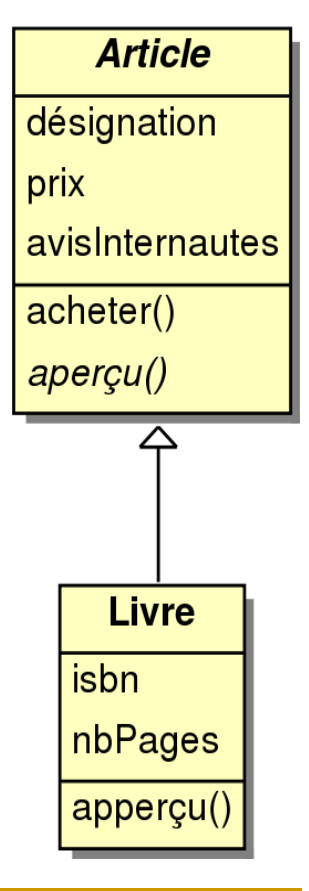

# Terminologie de l'héritage

- **Une classe enfant peut redéfinir (même signature) une** ou plusieurs méthodes de la classe parent.
	- Sauf indications contraires, un objet utilise les opérations les plus spécialisées dans la hiérarchie des classes.
	- **La surcharge d'opérations** (même nom, mais signatures des opérations différentes) est possible dans toutes les classes.
- **Toutes les associations de la classe parent s'appliquent,** par défaut, aux classes dérivées (classes enfant).
- **Principe de substitution : une instance d'une classe peut** être utilisée partout où une instance de sa classe parent est attendue.
	- Par exemple, toute opération acceptant un objet d'une classe Animal doit accepter tout objet de la classe Chat (l'inverse n'est pas toujours vrai).

#### Classes abstraites

- Une méthode est dite abstraite lorsqu'on connaît son entête mais pas la manière dont elle peut être réalisée.
- Il appartient aux classes enfant de définir les méthodes abstraites.
- Une classe est dite abstraite lorsqu'elle définit au moins une méthode abstraite ou lorsqu'une classe parent contient une méthode abstraite non encore réalisée.

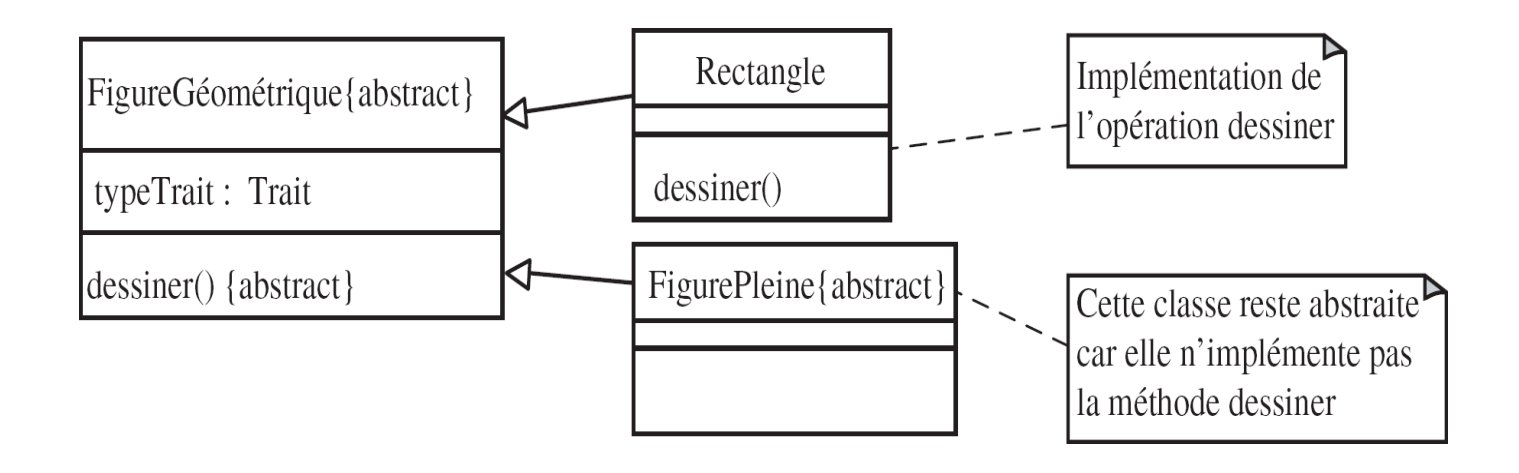

### Héritage multiple

- Une classe peut avoir plusieurs classes parents. On parle alors d'héritage multiple.
	- □ Le langage C++ est un des langages objet permettant son implantation effective.
	- Java ne le permet pas.

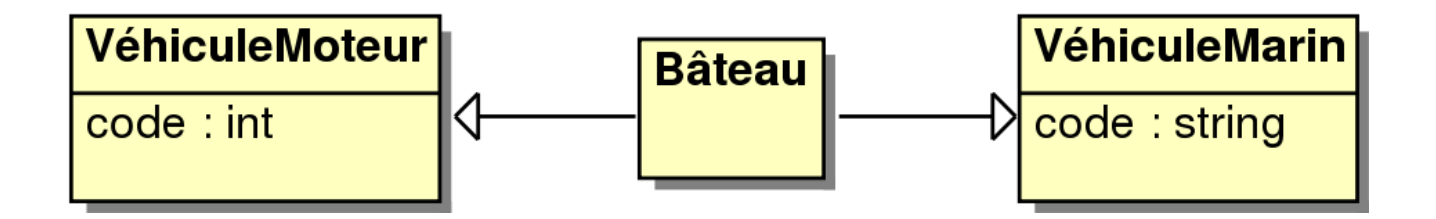

#### Interface

- Le rôle d'une interface est de regrouper un ensemble d'opérations assurant un service cohérent offert par un classeur et une classe en particulier.
- **Une interface est définie comme une classe, avec les mêmes** compartiments. On ajoute le stéréotype « interface » avant le nom de l'interface.
- On utilise une relation de type réalisation entre une interface et une classe qui l'implémente.

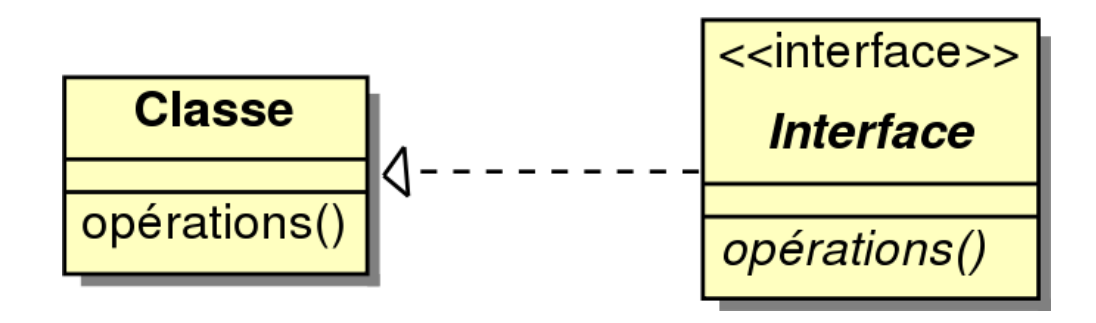

**Les classes implémentant une interface doivent implémenter toutes les** opérations décrites dans l'interface

#### Classe cliente d'une interface

- Quand une classe dépend d'une interface (interface requise) pour réaliser ses opérations, elle est dite « classe cliente de l'interface »
- On utilise une relation de dépendance entre la classe cliente et l'interface requise. Toute classe implémentant l'interface pourra être utilisée.

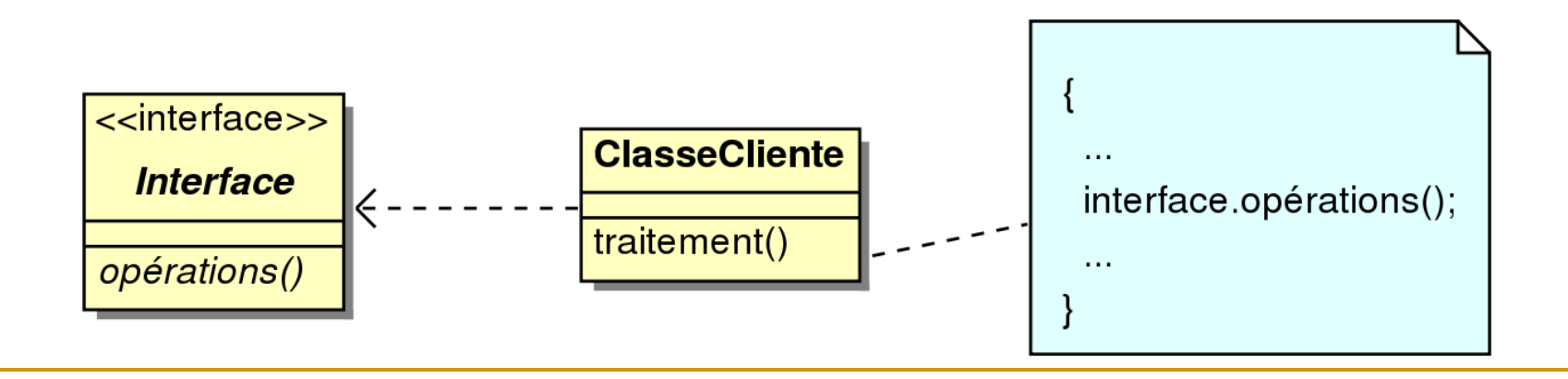

### Exemple d'interface

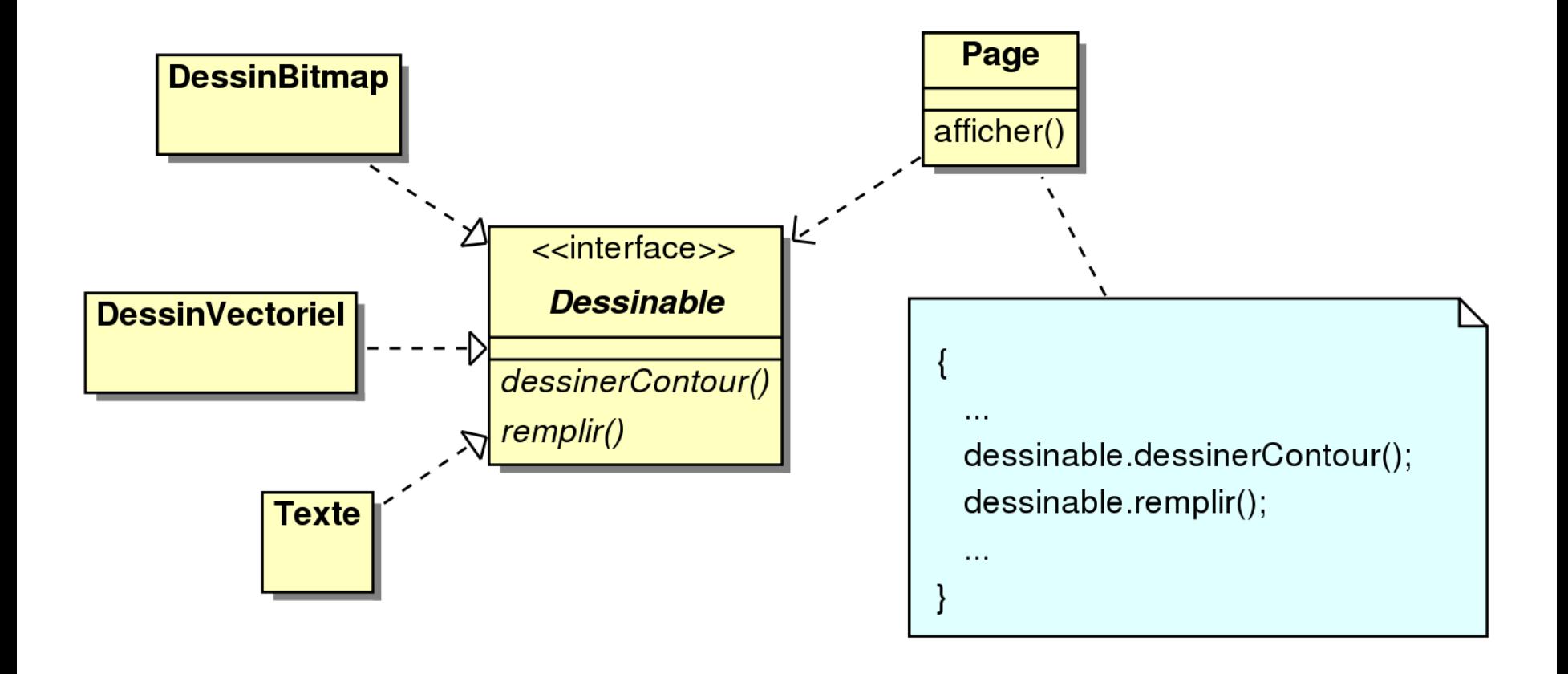

#### Eléments dérivés

- Les attributs dérivés peuvent être calculés à partir d'autres attributs et des formules de calcul.
	- Les attributs dérivés sont symbolisés par l'ajout d'un « / » devant leur nom.
	- Lors de la conception, un attribut dérivé peut être utilisé comme marqueur jusqu'à ce que vous puissiez déterminer les règles à lui appliquer.
- **Une association dérivée est conditionnée ou peut être déduite à** partir d'autres autres associations. On utilise également le symbole  $\langle \langle \rangle \rangle$

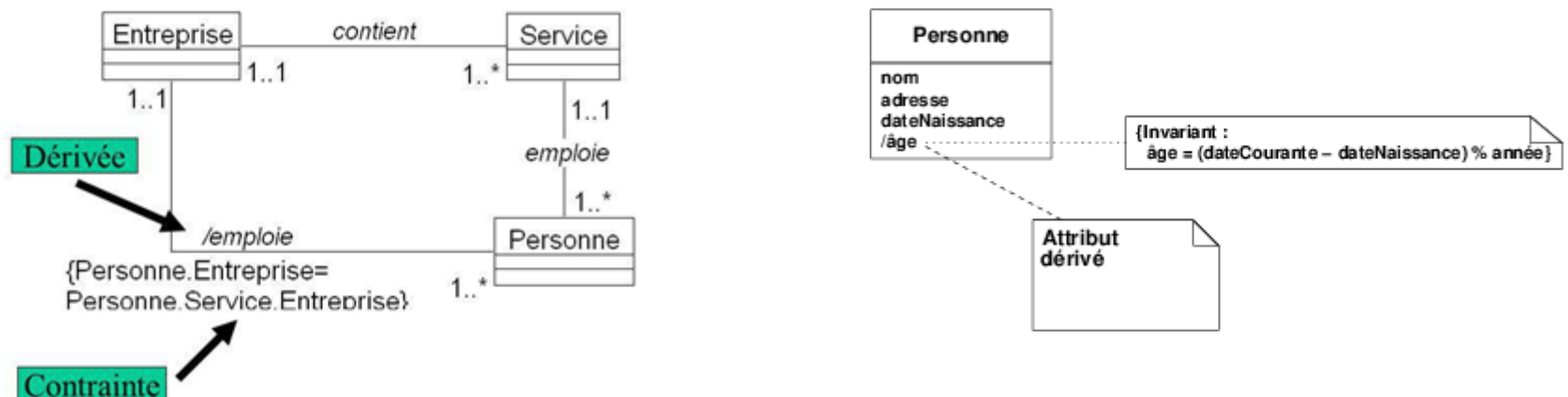

#### Attributs de classe

- Par défaut, les valeurs des attributs définis dans une classe diffèrent d'un objet à un autre. Parfois, il est nécessaire de définir un attribut de classe qui garde une valeur unique et partagée par toutes les instances.
- Graphiquement, un attribut de classe est souligné

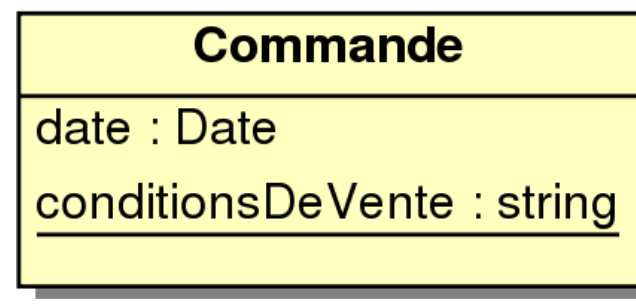

### Opérations de classe

Semblable aux attributs de classe

- □ Une opération de classe est une propriété de la classe, et non de ses instances.
- □ Elle n'a pas accès aux attributs des objets de la classe.

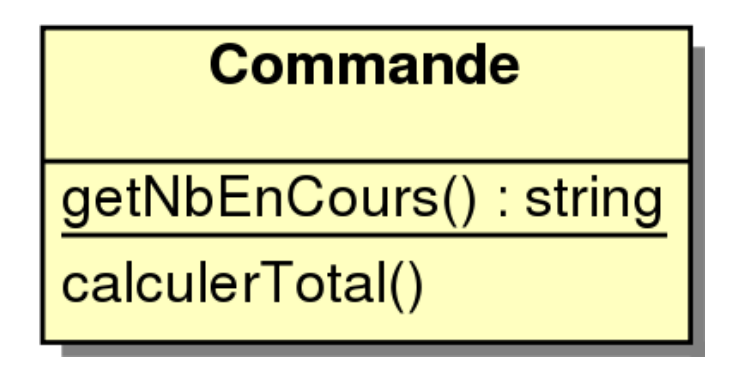

# Diagrammes de classes à différentes étapes de la conception

- **Deta** On peut utiliser les diagrammes de classes pour représenter un système à différents niveaux d'abstraction :
	- Le point de vue *spécification* met l'accent sur les interfaces des classes plutôt que sur leurs contenus.
	- Le point de vue *conceptuel* capture les concepts du domaine et les liens qui les lient. Il s'intéresse peu ou prou à la manière éventuelle d'implémenter ces concepts et relations et aux langages d'implantation.
	- Le point de vue *implantation*, le plus courant, détaille le contenu et l'implantation de chaque classe.
- **Les diagrammes de classes s'étoffent à mesure qu'on va de hauts** niveaux à de bas niveaux d'abstraction (de la spécification vers l'implantation)

### Construction d'un diagramme de classes

- 1. Trouver les *classes du domaine étudié* ;
	- □ Souvent, concepts et substantifs du domaine.
- 2. Trouver les *associations entre classes* ;
	- **□** Souvent, verbes mettant en relation plusieurs classes.
- 3. Trouver *les attributs des classes* ;
	- Souvent, substantifs correspondant à un niveau de granularité plus fin que les classes. Les adjectifs et les valeurs correspondent souvent à des valeurs d'attributs.
- *4. Organiser et simplifier* le modèle en utilisant l'héritage ;
- *5. Tester* les chemins d'accès aux classées ;
- *6. Itérer et raffiner* le modèle.

# Diagrammes d'objets UML

# Objectif

- Le diagramme d'objets représente les objets d'un système à un instant donné. Il permet de :
	- □ Illustrer le modèle de classes (en montrant un exemple qui explique le modèle) ;
	- Préciser certains aspects du système (en mettant en évidence des détails imperceptibles dans le diagramme de classes) ;
	- □ Exprimer une exception (en modélisant des cas particuliers, des connaissances non généralisables. . . ).

Le diagramme de classes modélise des règles et le diagramme d'objets modélise des faits.

### Représentation des objets

- Comme les classes, on utilise des cadres compartimentés.
- En revanche, les noms des objets sont soulignés et on peut rajouter son identifiant devant le nom de sa classe.
- **Les valeurs** (a) ou l'état (f) d'un objet peuvent être spécifiées.
- **Les instances peuvent être anonymes**  $(a, c, d)$ **, nommées**  $(b, f)$ **,** orphelines (e), multiples (d) ou stéréotypées (g).

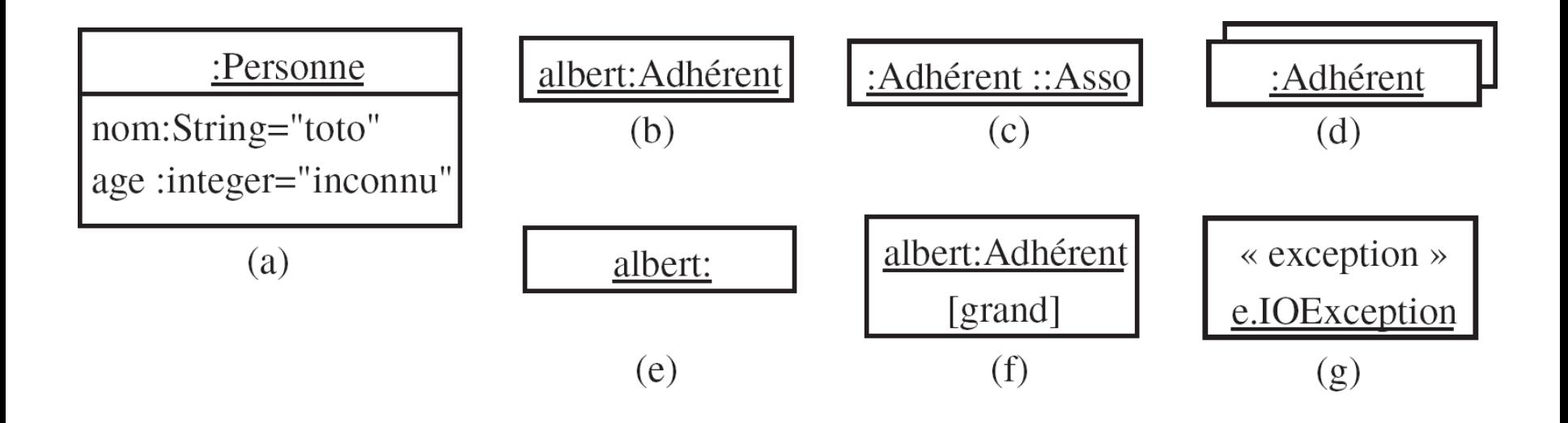

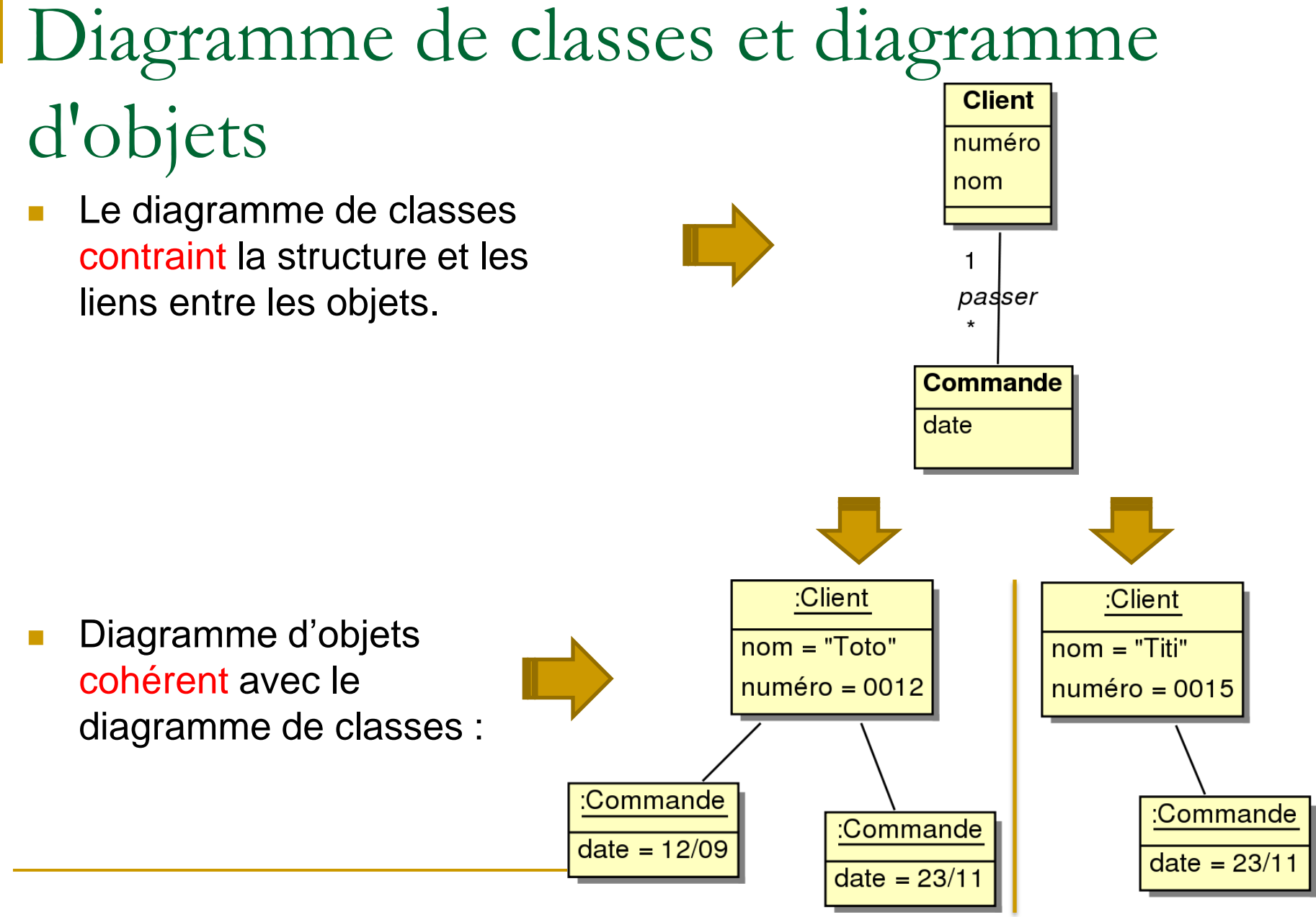

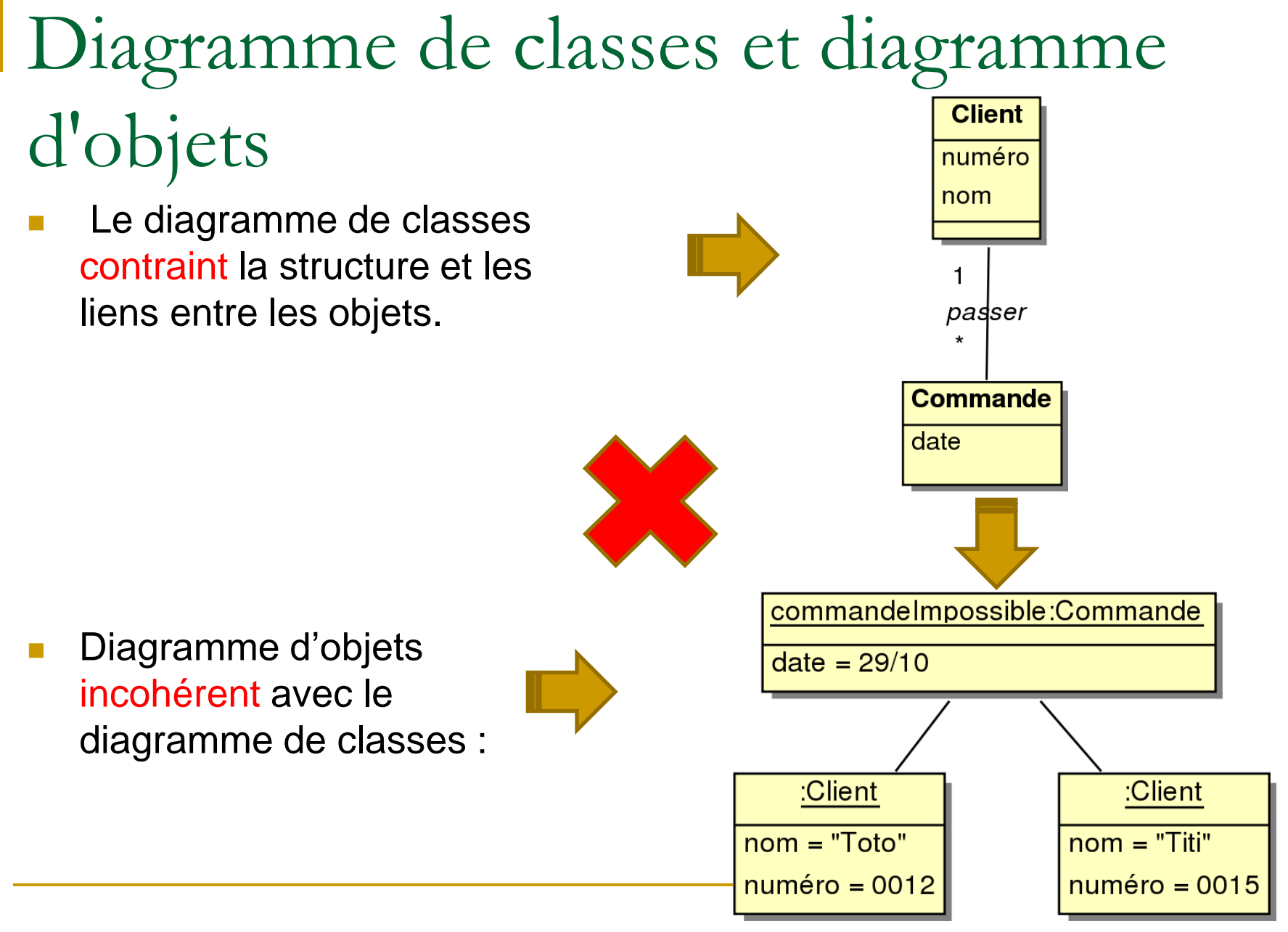

#### Liens

- Un lien est une instance d'une association.
- **Un lien se représente comme une association mais s'il a** un nom, il est souligné.

#### Attention!!!

Naturellement, on ne représente pas les multiplicités qui n'ont aucun sens au niveau des objets.

## Relation de dépendance d'instanciation

- La relation de dépendance d'instanciation (stéréotypée) décrit la relation entre un classeur et ses instances.
- **Elle relie, en particulier, les associations aux liens et les classes** aux objets.

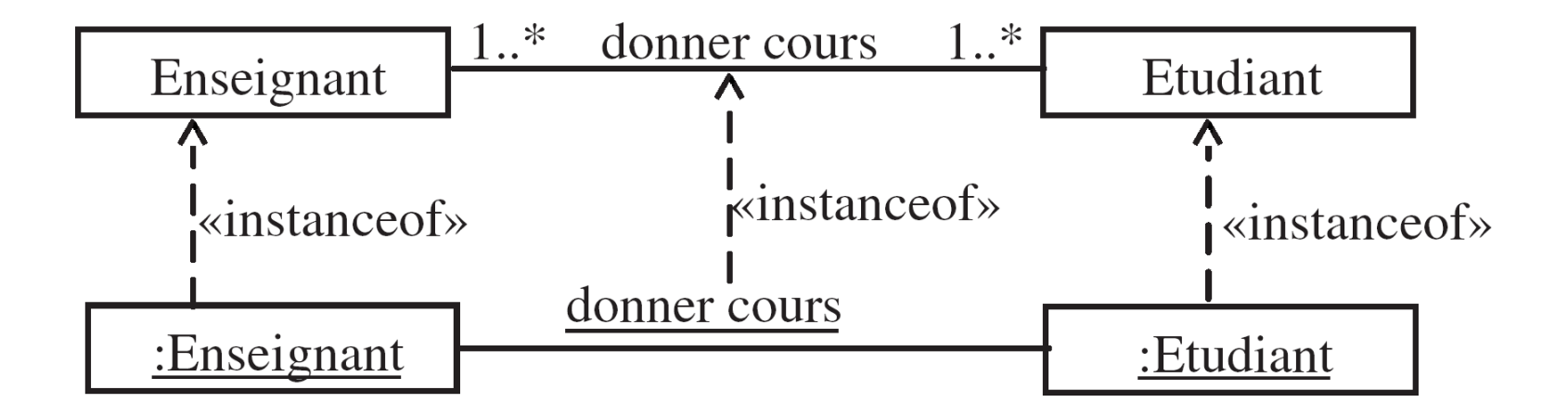